## SAP ABAP table AXTS FORM CONFIG LINE {Line of form configuration}

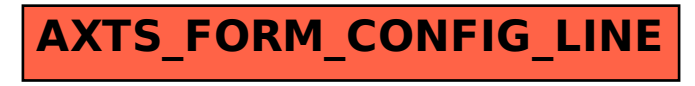